# **Арифметические действия над целыми числами**

### Сложение и вычитание

**В большинстве компьютеров операция вычитания не используется**. **Вместо нее производится сложение уменьшаемого с обратным или дополнительным кодом вычитаемого**. **Это позволяет существенно упростить**

**КОНСТРУ** 

**При сложении обратных кодов чисел А и В имеют место четыре основных и два особых случая**. **Рассмотрим их**.

уроложительные. При суммировании складываются все разряды, включая разряд знака. Так как знаковые разряды положительных слагаемых равны нулю, разряд знака суммы тоже равен нулю.

Десятичная **Sanket** 

-LOLOLODLO

Двоичные **KOALIE** 

#### $\bf{0}$  $\boldsymbol{0}$  $\mathbf{0}$  $\bf{0}$  $\mathbf 0$  $\overline{\mathbf{0}}$  $\mathbf{0}$  $\boldsymbol{0}$  $\overline{\mathbf{0}}$  $\boldsymbol{0}$  $\mathbf{0}$  $\boldsymbol{0}$  $\boldsymbol{0}$  $\overline{\mathbf{0}}$

положительное, В отрицательное и по абсолютной величине больше, чем А.

Десятичная ЗАПИСЬ

 $+$ 

При

 $-10$ 

Обратн

Обратный

Двоичные КОДЫЕ

#### 0  $\boldsymbol{0}$  $\boldsymbol{0}$  $\overline{\mathbf{0}}$  $\overline{\mathbf{0}}$  $\boldsymbol{0}$

перево цифровой биты прямой КОД части результата инвертируются:  $10000111 = -7$ 

- положительное, В отрицательное и по абсолютной величине меньше, чем А.
- Десятичная записы

10

-3

4

Обратн

Двоичные **КОДЫ:** 

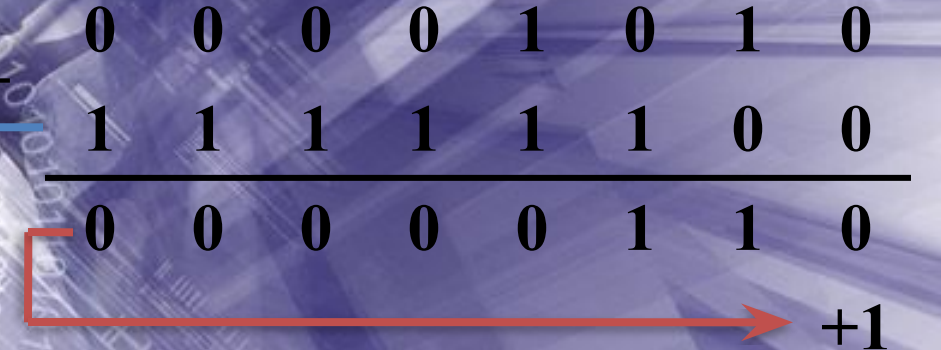

 $\boldsymbol{0}$  $\boldsymbol{0}$  $\mathbf{0}$ 0  $\bf{0}$ Компьютер полученный первоначально льтат (6 вместо 7) переносом единицы неправильны из знакового разряда в младший разряд суммы.

**утрицательные.** 

Десятичная **Sankch!** 

40

Обрат

Обрат

Обратнь

Двоичные **KOALIE** 

> 0 0 0  $\blacksquare$  $\boldsymbol{0}$  $\boldsymbol{0}$  $\pmb{0}$  $+1$  $\boldsymbol{0}$  $\boldsymbol{0}$

Полученны **іеправильный результат компьютер** из знакового разряда в младший исправляет п ри переводе результата в прямой код биты разряд суммы цифровой части насла инвертируются: 1 0001010 = -10.

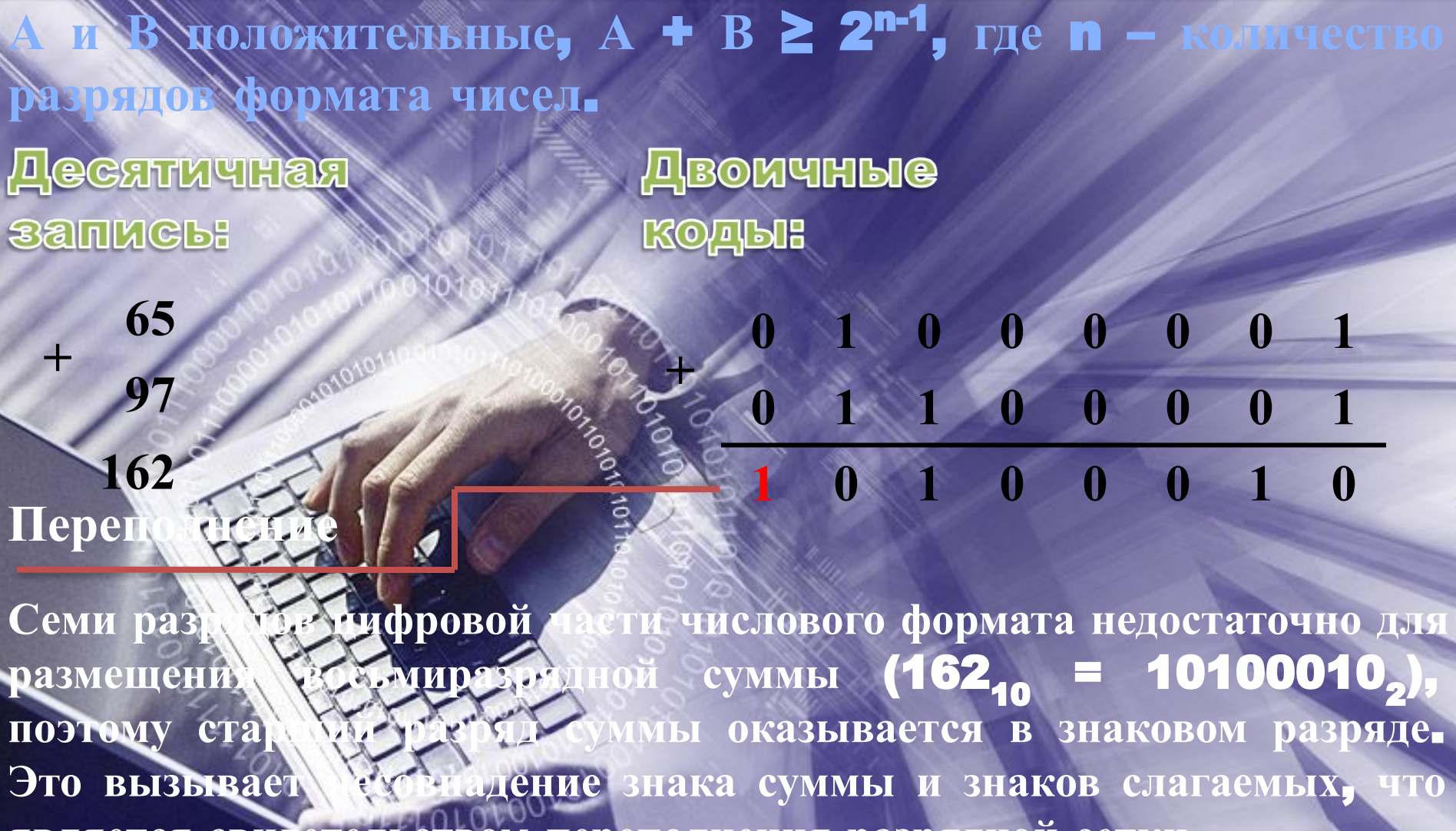

является свидетельством переполнения разрядной сетки.

#### **А и В отрицательные**, |**А**| + |**В**| ≥ 2n-1 (**для однобайтового** формата **n** = 8, 2<sup>n-1</sup> = 2<sup>7</sup> = 128).

**+**

Десятичная **Sanker** 

**-63**

**-95**

**+**

**Переполн** 

**Обрат Обратны -158**

Двоичные КОДЫ:

> **1 1 0 0 0 0 0 0 1 0 1 0 0 0 0 0 0 1 1 0 0 0 0 0**

> > **+1**

**Здесь знак суммы тоже не совпадает со знаками слагаемых**, **что свидетельствует о переполнении разрядной сетки**.

рассмотренные случаи имеют место и при сложении <u>одсельных кодов чисел.</u>

### СЛУЧАЙ 1

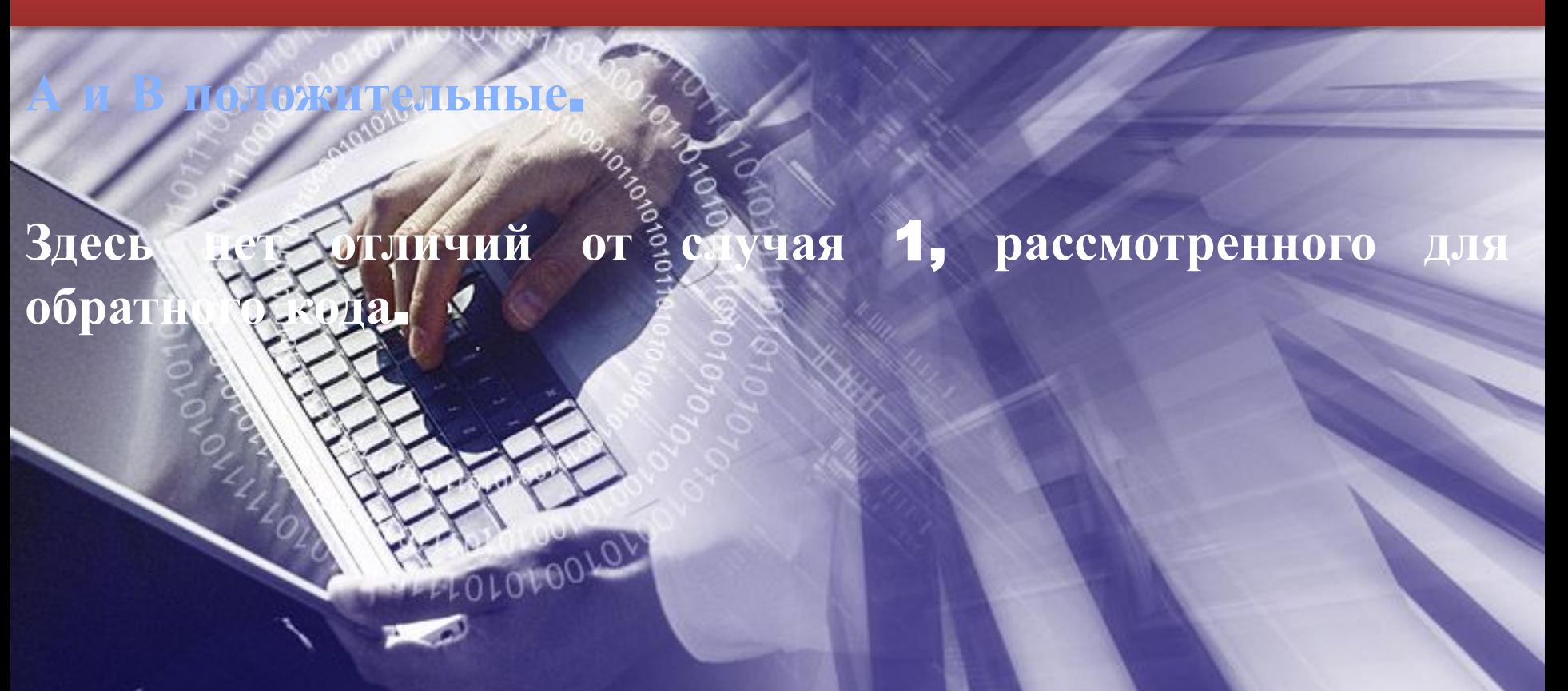

положительное, В отрицательное и по абсолютной величине больше, чем А. Двоичные Десятичная записы КОДЫ: 3  $\boldsymbol{0}$  $\mathbf{0}$  $\mathbf 0$ -10  $\overline{\mathbf{0}}$  $\boldsymbol{0}$  $\boldsymbol{0}$ ный код -10 Допол Дополник чылый код-7 пер Hри биты цифровой КОД части результата младшему разряду  $\mathbf{M}$  $\mathbf{K}$ пницаприбавляется 1 0000110 + T= 1 0000111 = -7 10

положительное, В отрицательное и по абсолютной Величине меньше, чем А. Двоичные Десятичная КОДЫ: ЗАПИСЫ 10  $\bf{0}$  $\boldsymbol{0}$  $\boldsymbol{0}$ 0  $\overline{\mathbf{0}}$ Перенос отбрасывается 0  $\boldsymbol{0}$ **й код -3** Дополни

FOLOLOOLOL

Единицу отбрасывает. **ЗНАКОВОГО** 

разряда

компьютер

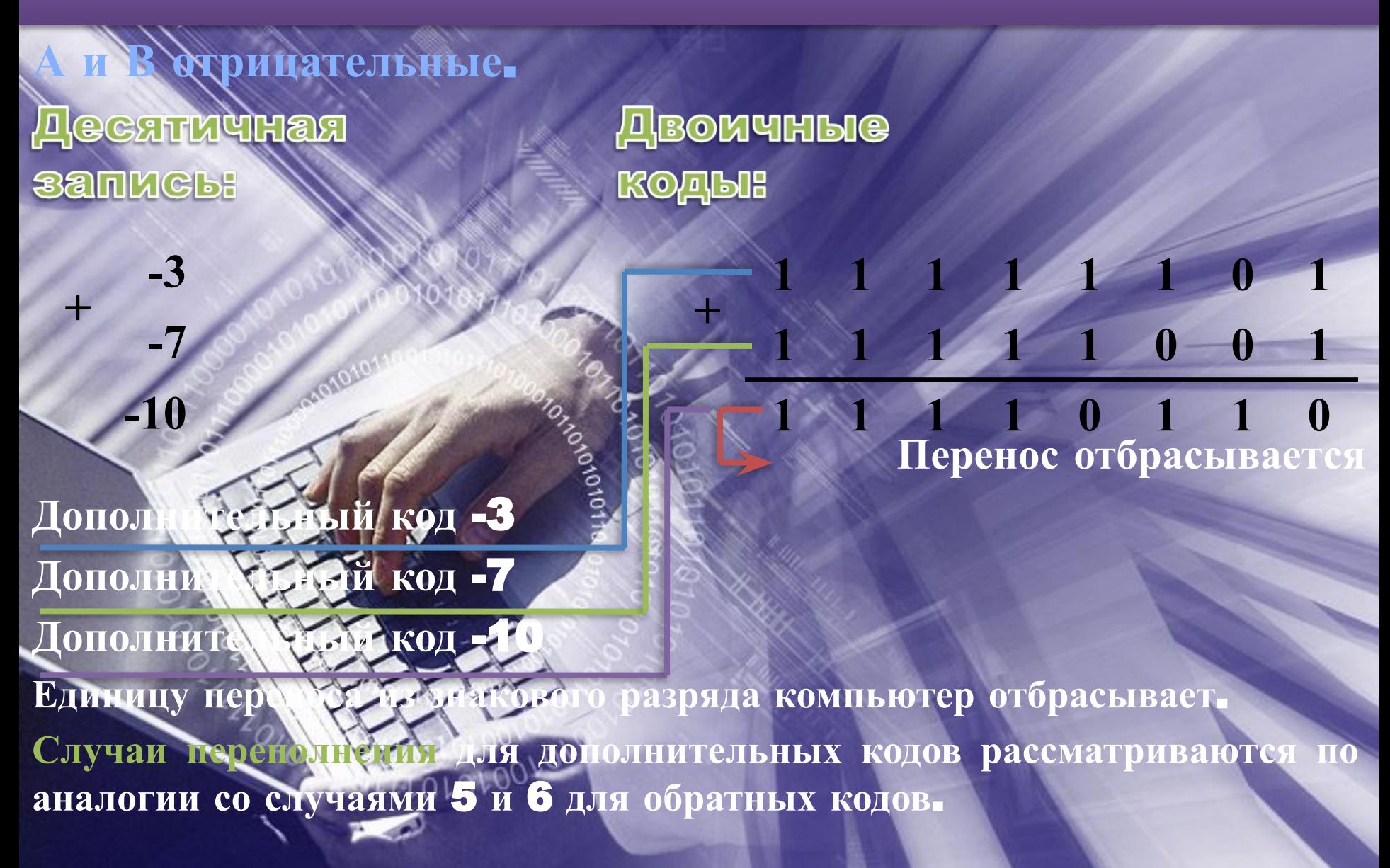

## Badarun

**Выполните вычитания чисел путем сложения их обратных** (**дополнительных**) **кодов в формате** 1 **байт**. **Укажите**, **в каких случаях имеет место переполнение разрядной сетки**:

ж) -120 - 15  $3) - 126 - 1$  $n) -117 - 1$ 

**Во многих компьютерах умножение производится как последовательность сложений и сдвигов**. **Для этого в АЛУ имеется регистр**, **называемый накапливающим сумматором**, **который до начала выполнения операции в нем поочередно размещаются множимое и результаты промежуточных сложений**, **а по завершении операции** – **окончательный**

**результат**.

**Другой регистр АЛУ**, **участвующий в выполнении этой операции**, **вначале содержит множитель**. **Затем по мере выполнения сложений содержащееся в нем число** уменьшает и ока не достигнет нулевого значения.

.

**на** 1011012

**Умножим 1** 

#### **Пример**

Накапливающий **Gymmatop:** 

**Множитель:** 

**+ 0 0 0 0 0 0 0 0 0 0 0 0 1 1 0 0 1 1 + 1 1 0 0 1 1 1 1 0 0 1 1 + 1 1 1 1 1 1 1 1 1 1 0 0 1 1 + 1 0 1 0 0 1 0 1 1 1 1 1 0 0 1 1 1 0 0 0 1 1 1 1 0 1 1 1 101101 101100 Сдвиг на 2 позиции влево 101000 Сдвиг на 1 позицию влево 100000 Сдвиг на 2 позиции влево 000000**

**Деление для компьютера является трудной операцией**. **Обычно оно реализуется путем многократного прибавления му дополнительного кода делителя.** 

## adarusi